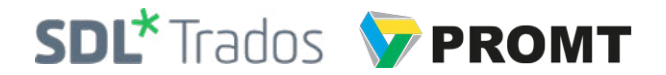

# PROMT for SDL Trados Studio

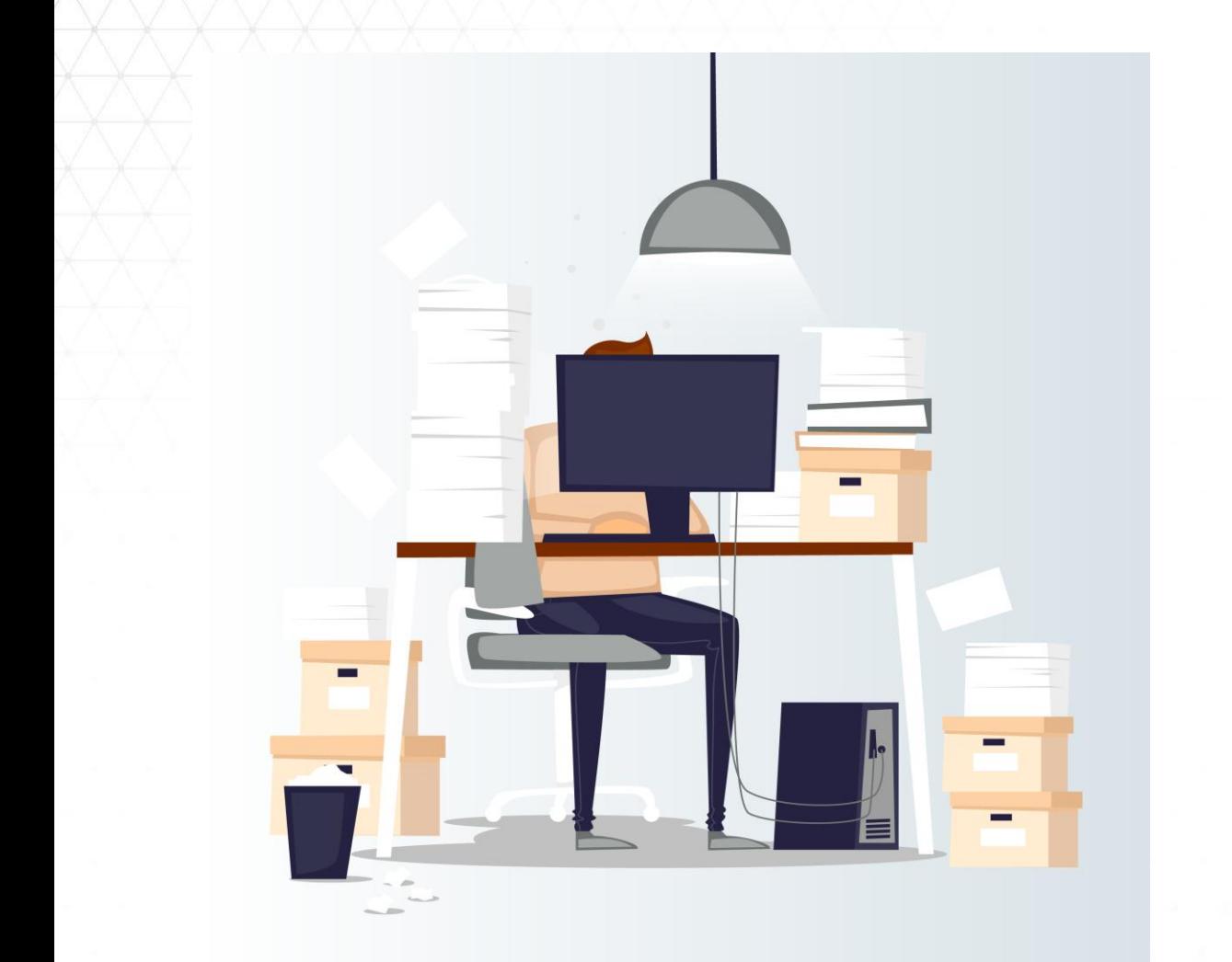

Do you use SDL Trados Studio?

Do you want to speed up the work of the translators at SDL Trados Studio?

Do you need to improve productivity of your linguistic department?

Do you care about your data security and do not want the translation to be done on online services?

Use PROMT high-end translation technologies that guarantee 100% confidentiality of translated content!

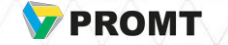

## PROMT Machine Translation includes

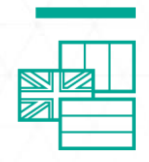

30+ languages (English, Chinese, German, Arab etc.) and PROMT high-end technologies Four years in a row, PROMT English-Russian machine translation received the best ratings by the experts at the machine translation seminar under the auspices of Association for Computational Linguistics (ACL).

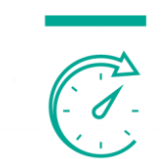

Improving the productivity of professional translator: large volumes in a smaller period of time

Integration of automatic translation functions into various work processes

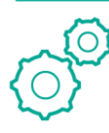

Wide options for setting up the software for any translation tasks Solving a wide range of translation tasks and saving settings for the new projects

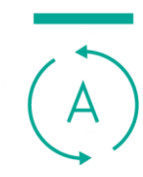

3

•Translation for localization

•Translation of corporate documentation for internal tasks •Gisting translation (business correspondence, internal documents, Internet resources, etc.)

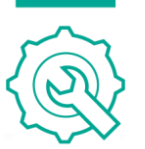

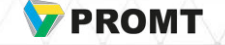

PROMT for SDL Trados Studio – is a plug-in for integration of PROMT server or desktop translator into the workspace of SDL Trados Studio version 2009 and higher

PROMT plug-in for SDL Trados Studio is available in:

PROMT Neural Translation Server PROMT Master NMT

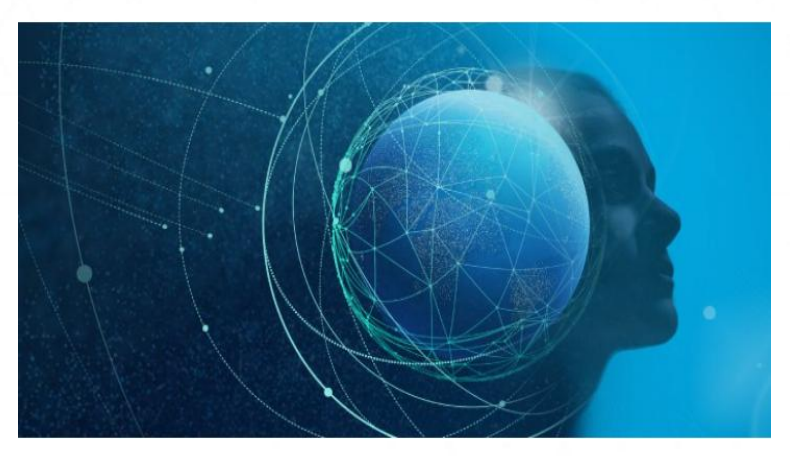

- For company linguistic departments
- For translation agencies

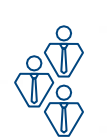

4

Optimal for teamwork and large projects

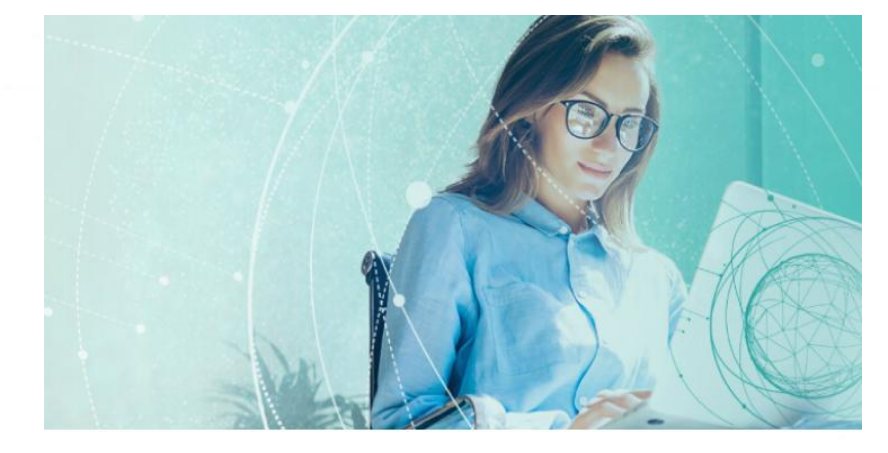

- For freelance translators
- For translation agencies

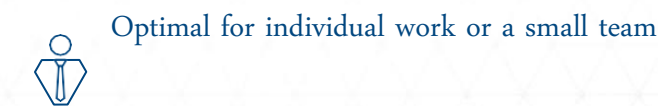

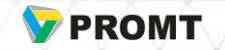

#### Advantages of using PROMT machine translation in SDL Trados environment

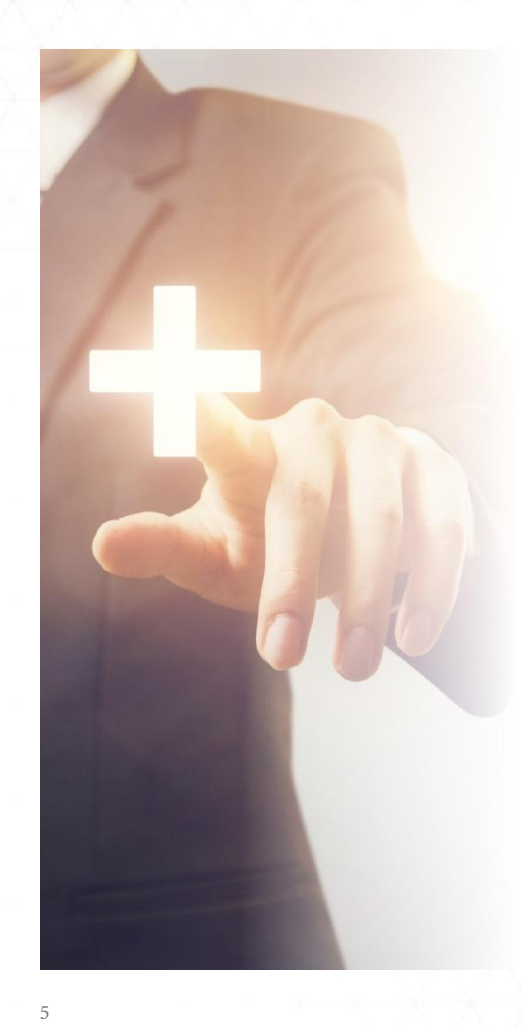

- High quality neural machine translation
- Acceleration of translation processes editing takes significantly less time than translation "from scratch"
- Reducing routine operations for a translator and let's you focus on the creative part of the translation process
- Great opportunities to train and configure a translator software
- Reducing the influence of the human factor
- Desktop or server solution for automatic translation, including SAAS model are available
- Technical and linguistic support from PROMT

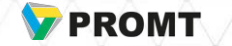

#### PROMT for SDL Trados Studio installation

- Install a desktop or a server PROMT software with plug-in support for SDL Trados
- Connect the plug-in via PROMT plug-in manager
- Activate PROMT SDL Trados Studio plug-in

More information can be found on the PROMT website:

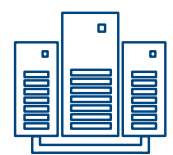

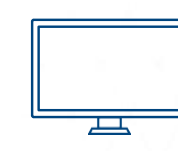

6

[Server](http://www.promt.ru/corporate/solution/pts_ie/PROMT_for_SDL_Trados_PTS_19_User_guide.pdf) [Desktop](http://www.promt.ru/corporate/translators/lsp/PROMT_for_SDL_Trados_19_User_guide.pdf)

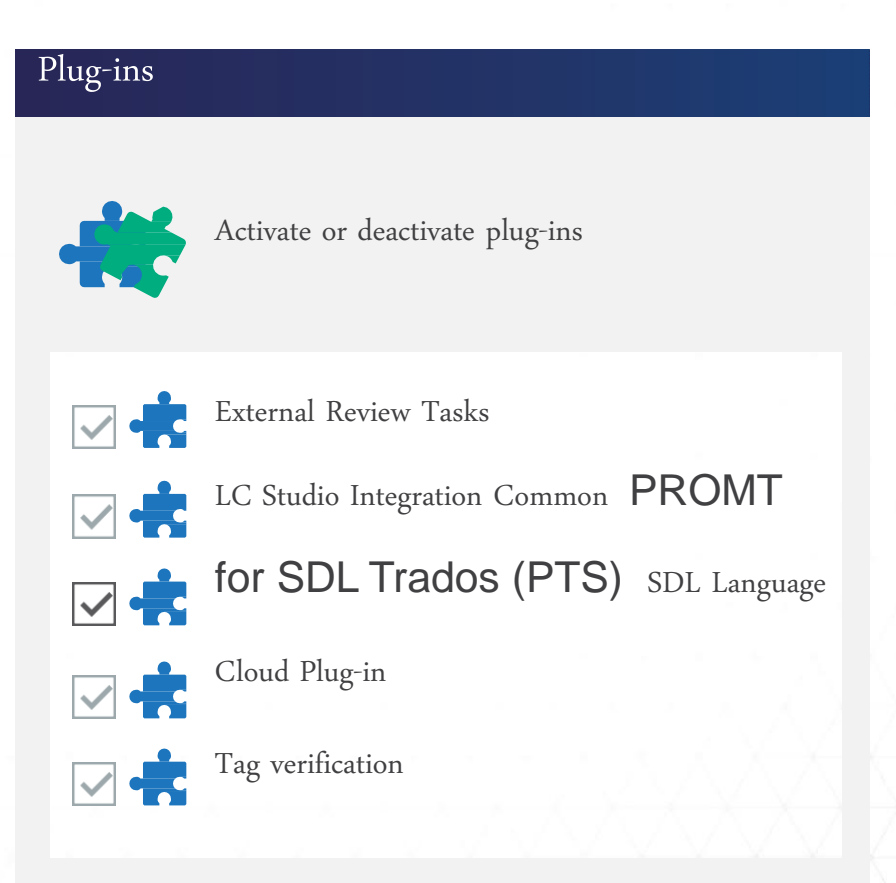

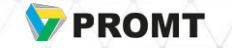

## An algorithm of operation with PROMT for SDL Trados Studio

- Create project in SDL Trados Studio and connect the PROMT plug-in to the project in the SDL Trados Studio interface
- Pre-translation, when all segments,that were not found in the connected TM bases, will be automatically translated with PROMT plug-in (the segments are marked as AT - Automated Translation)
- Check and edit AT segments

7

• Replenish the TM base with edited segments

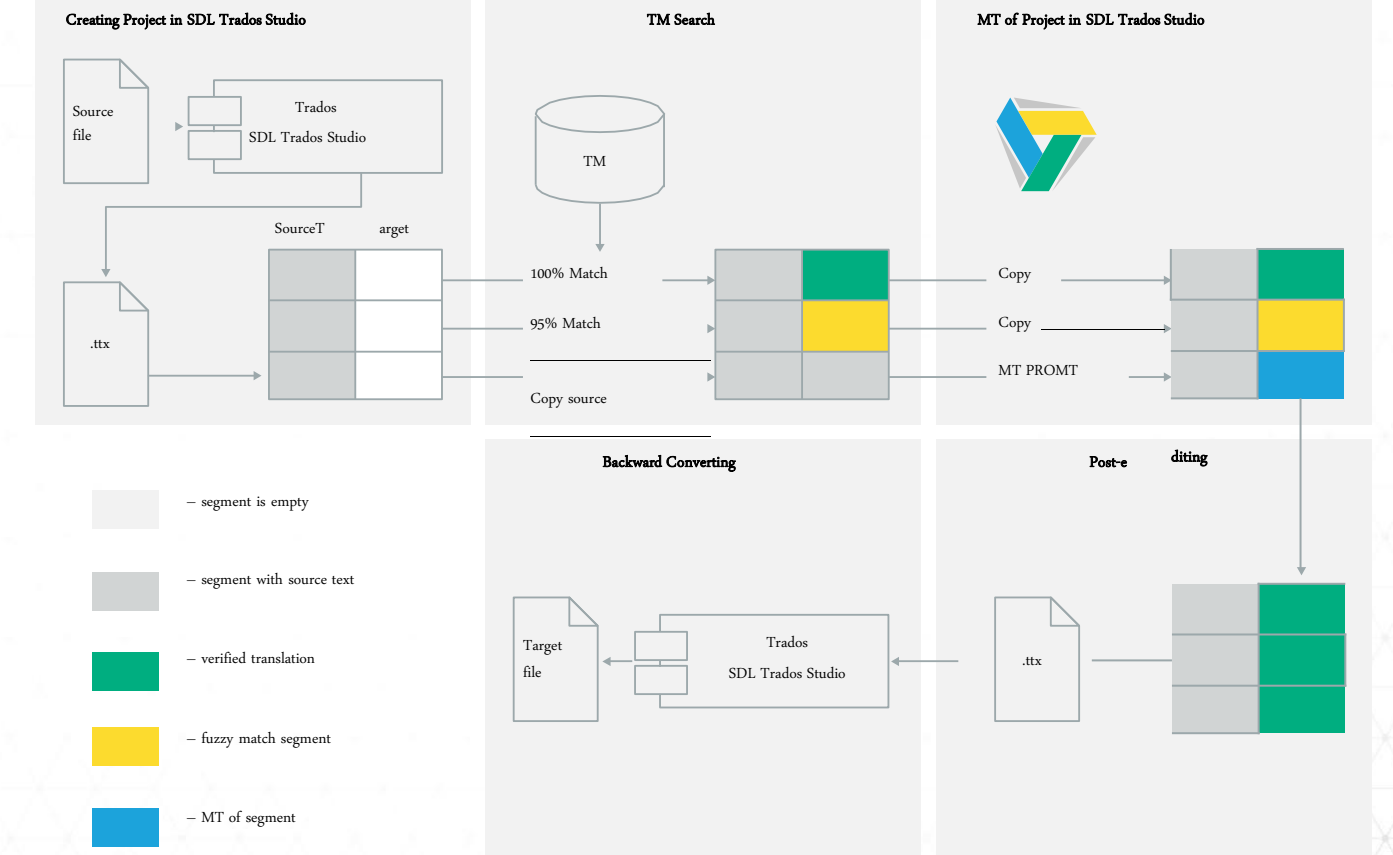

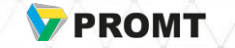

# PROMT Translators tuning options

- Create user dictionaries in manual and automatic modes
- Import text glossaries in automatic mode

8

- Use "Do-Not-Translate" words and expressions list (names, titles, etc.)
- Create translation profile to keep a group of settings (hierarchical list of dictionaries, Do-Not-Translate lists, etc.)

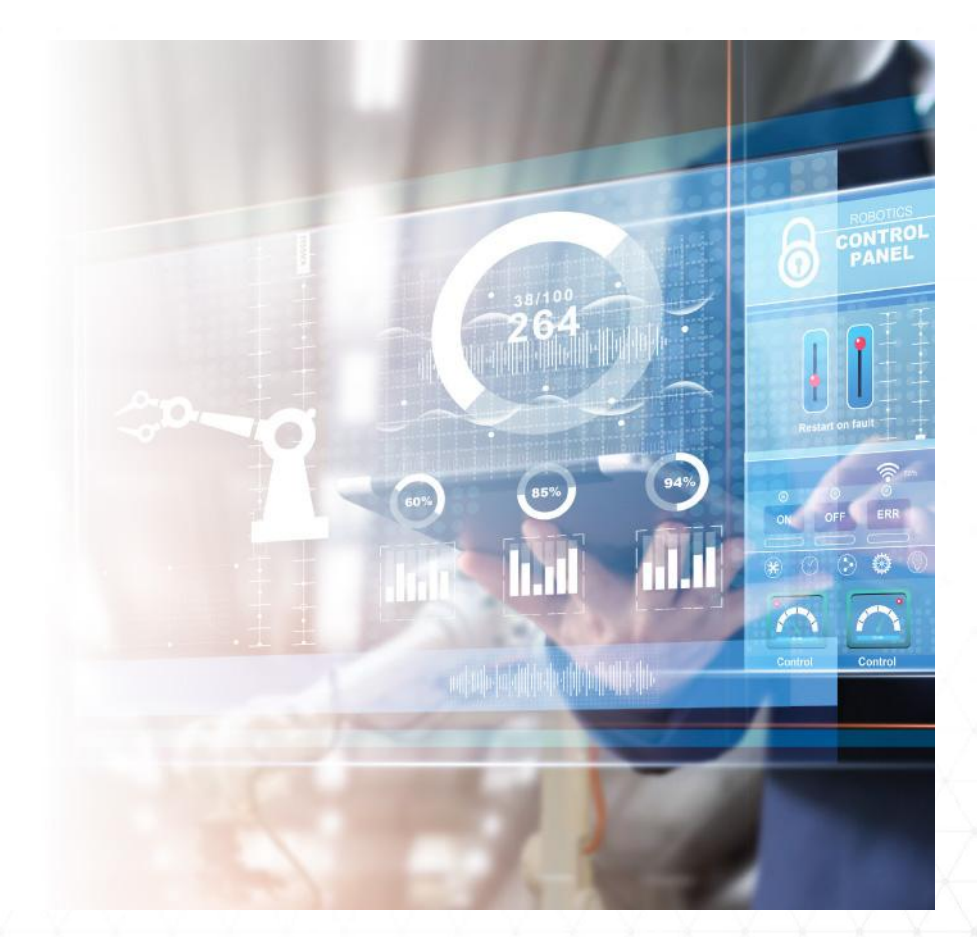

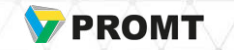

# How does it work

9

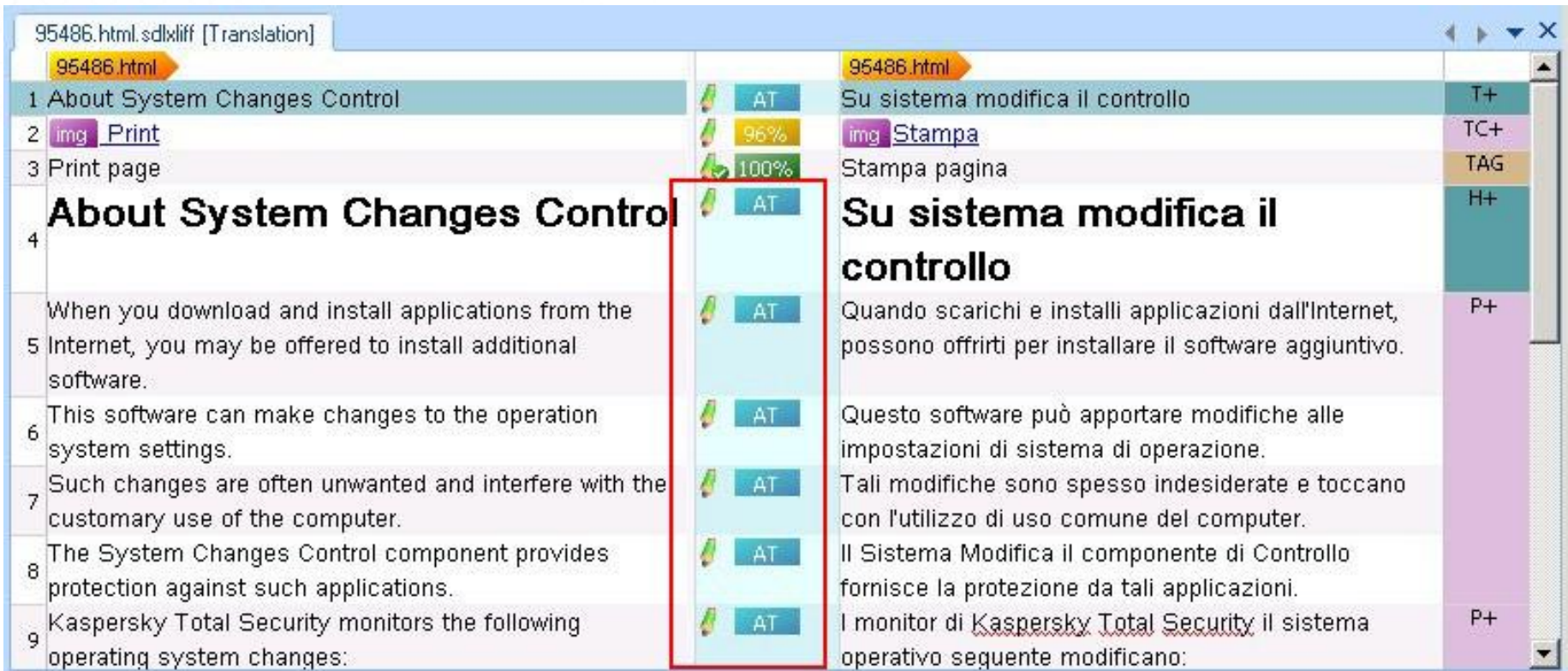

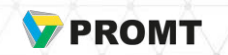

#### PROMT for SDL Trados Studio at Kaspersky Lab's localization department

#### Purpose to use the automatic translation:

Reduce cost and increase speed of translation of technical documentation in 7 languages

#### Key customer's requirements:

Translation quality is suitable for further editing. Possibility to further improve the translation quality due to additional settings

Integration of machine translation into SDL Trados Studio

#### Proposed solution:

PROMT Cloud (server based translation on the PROMT side)

Setting up a translation profile based on customer's glossaries, TM bases and the wishes of Kaspersky Lab translators

Plug-in for the SDL Trados Studio

#### Result:

Improved productivity and reduction of localization costs by 15%

# KASPERSKYS

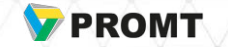

#### Translator's feedback about the use of PROMT for Trados

The integration of PROMT with Trados Studio is a dream come true for our MT/PEMT production process! It's very smooth, and tags are also respected and kept intact.

Really tight integration, fast and reliable.

Greg Hellmann

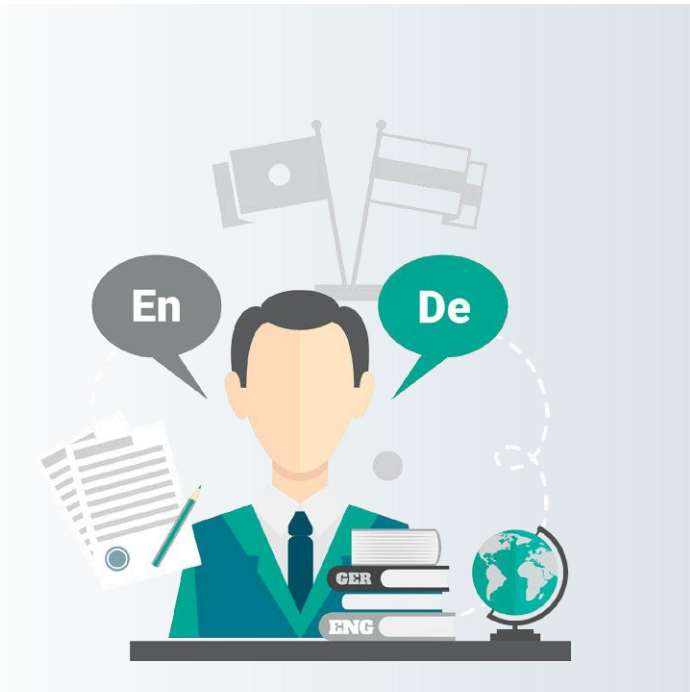

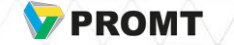

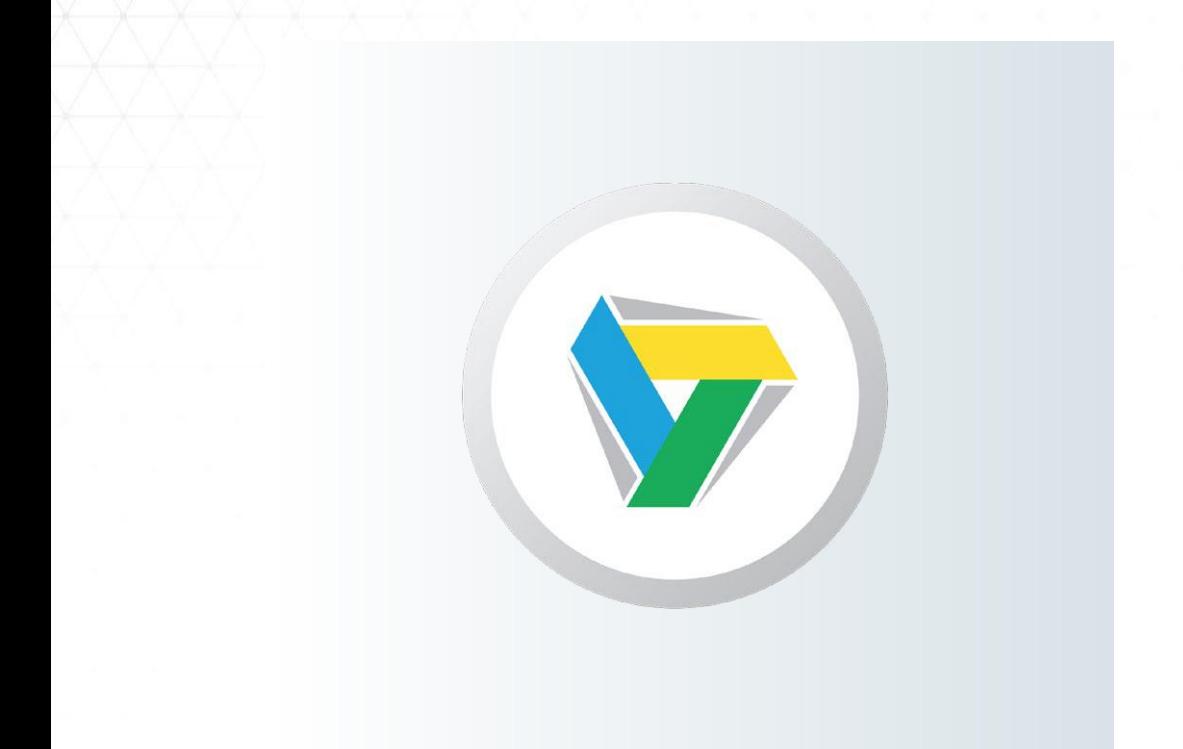

Send a request on [corporate@promt.com](mailto:corporate@promt.com)  and get free demo access for 30 days

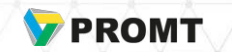